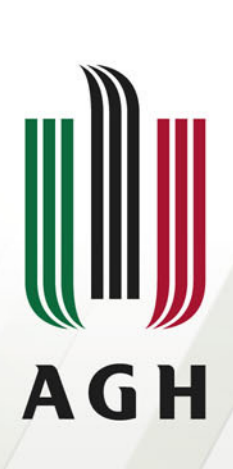

AKADEMIA GÓRNICZO-HUTNICZA IM. STANISŁAWA STASZICA W KRAKOWIE

# Projekt "R"

#### Biblioteka chemCalmgr in<sup>ż</sup>. Maciej Słoboda

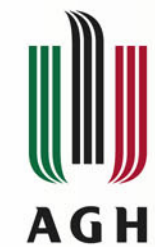

#### Instalacja pakietu chemCal i jego autor

#### Autor biblioteki:

Johannes Ranke jranke@uni-bremen.de

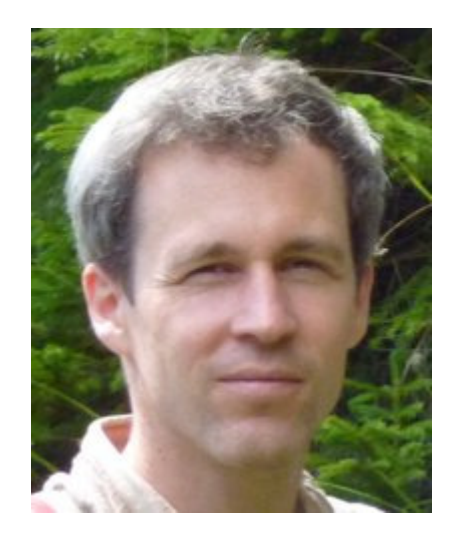

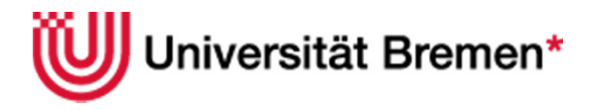

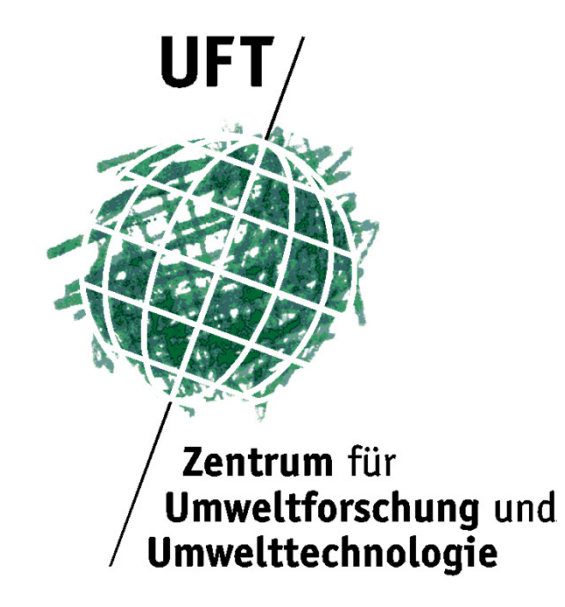

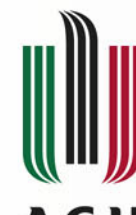

#### Instalacja pakietu chemCal i jego autor**AGH**

## install.packages("chemCal", dependencies = TRUE)

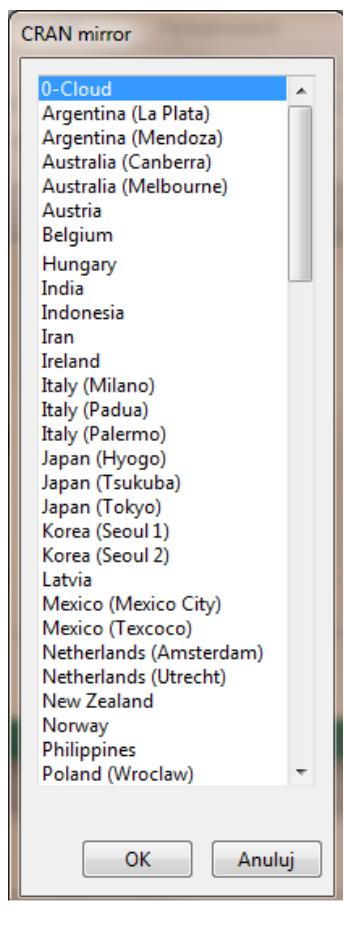

## A następnie:**library(chemCal)**

Sprawdzanie dostępnych baz danych: **data()**

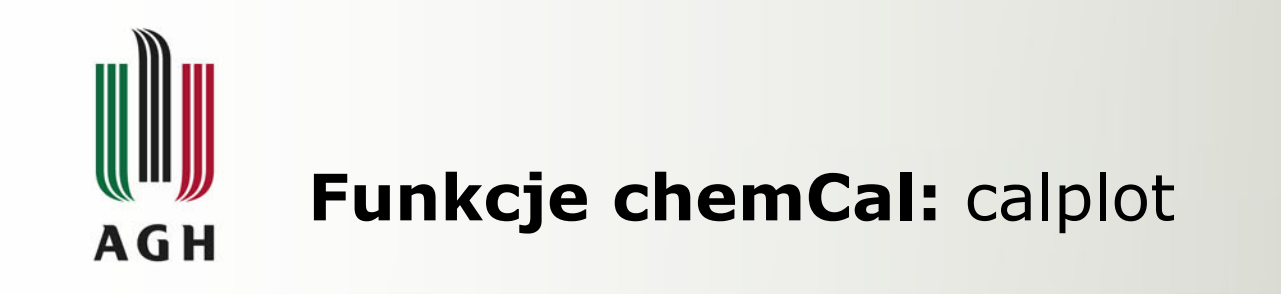

```
calplot(object, xlim = c("auto", "auto"), ylim = c("auto","auto"), x \mid ab = "Concentration", y \mid ab = "Response",
alpha=0.05, varfunc = NULL)
```
Parametry:

object – jednowymiarowy model klasy lm lub rlm z formułą  $y \sim x$  lub  $y \sim x - 1$ 

xlim i ylim – granice osi  $x$  i y

xlab i ylab – etykiety osi  $x$  i y

alpha – przedziały ufności

Varfunc – funkcja wariancji dla generowania wartości wagowych w modelu

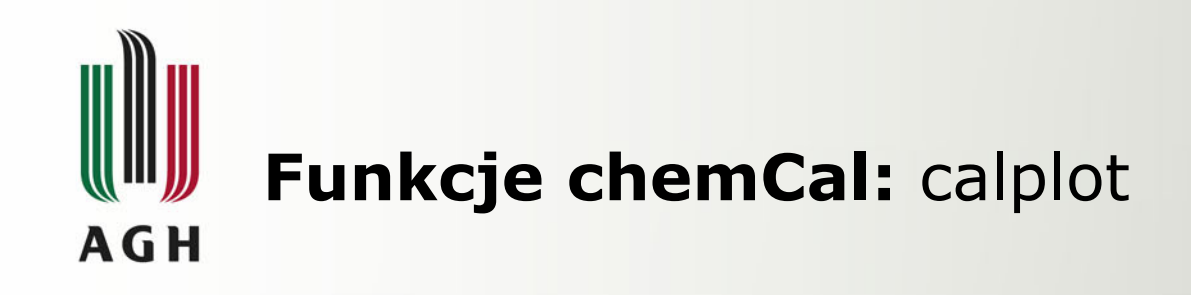

### Dodane etykiety

### Wartości domyślne

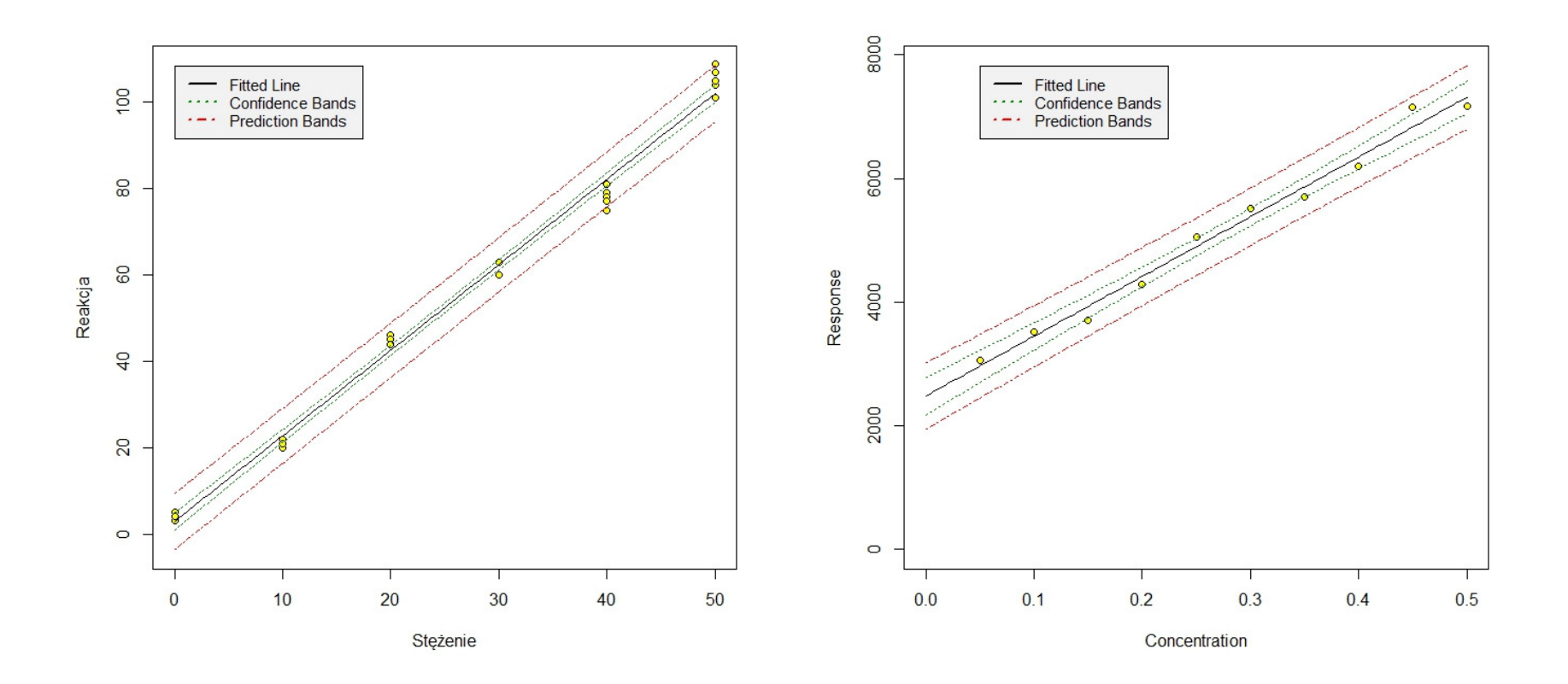

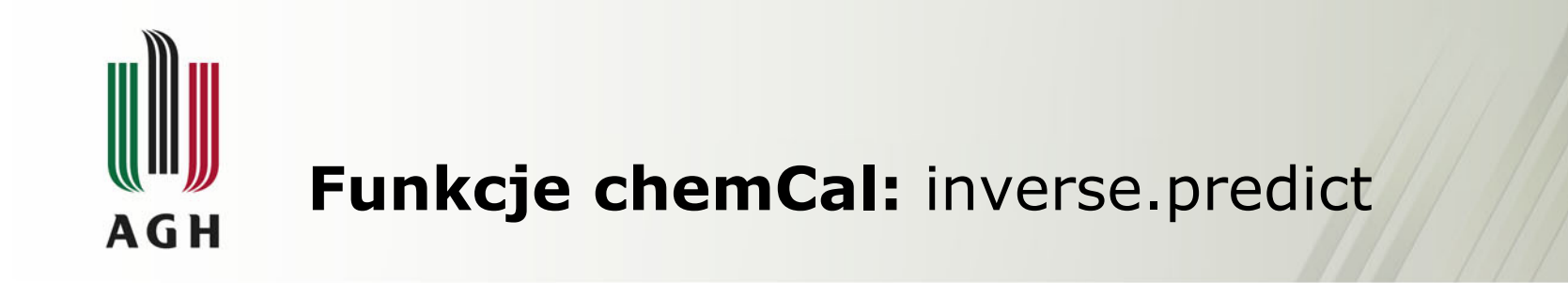

inverse.predict(object, newdata, ...,ws, alpha=0.05,  $var.s = "auto")$ 

object - jednowymiarowy model klasy lm lub rlm <sup>z</sup> formułą y  $\sim$  x lub y  $\sim$  x - 1

newdata – wektor obserwowanej wartości y

ws – waga próbki

alpha - Poziom tolerancji błędu dla przedziału ufności

var.s - Szacowana wariancja pomiarów próbek.

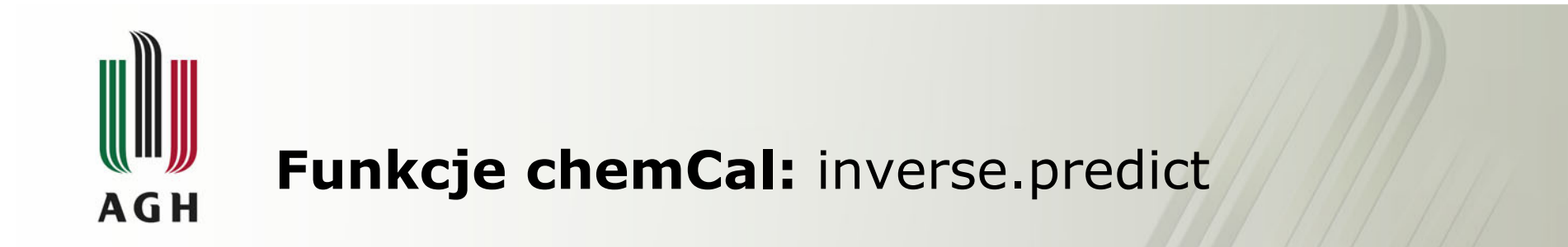

 $>$  (prediction  $<$ - inverse.predict(m, 3500, alpha = 0.01)) \$Prediction[1] 0.1054792

\$`Standard Error`[1] 0.02215619

\$Confidence[1] 0.07434261

\$`Confidence Limits`[1] 0.03113656 0.17982178

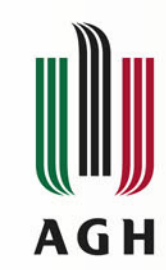

## Funkcje chemCal: lod

Szacowanie granicy wykrywalności:

 $\text{lod}(\text{object}, \ldots, \text{alpha} = 0.05, \text{beta} = 0.05, \text{method} =$ "default")

alpha – tolerancja błędu dla wartości granicznej

beta - tolerancja błędu dla granicy wykrywalnosci

method – metoda wyznaczania

 $>$  lod(m, alpha = 0.01, beta = 0.5)

 $x^2$ [1] 0.0698127 $$y$ 3155.393

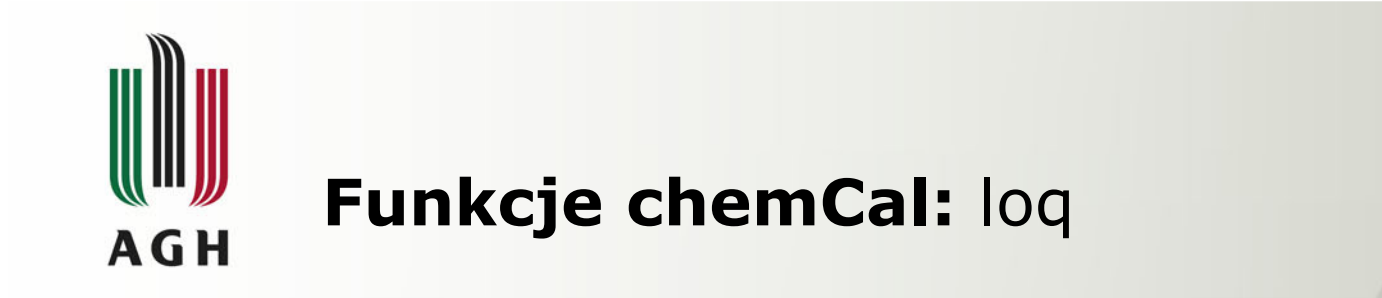

```
log(object, ..., alpha = 0.05, k = 3, n = 1,w.log = "auto", var.log = "auto")
```
- k odwrotność wartości błędu względnego
- n liczba powtórzeń pomiarów dla których LOQ powinno być określone

w.loq - waga, która powinna być przypisana do LOQ

var.loq - przybliżona wariancja w LOQ

 $>$  loq(m)

 $x^2$ [1] 0.1493462 $$V$ 3923.84

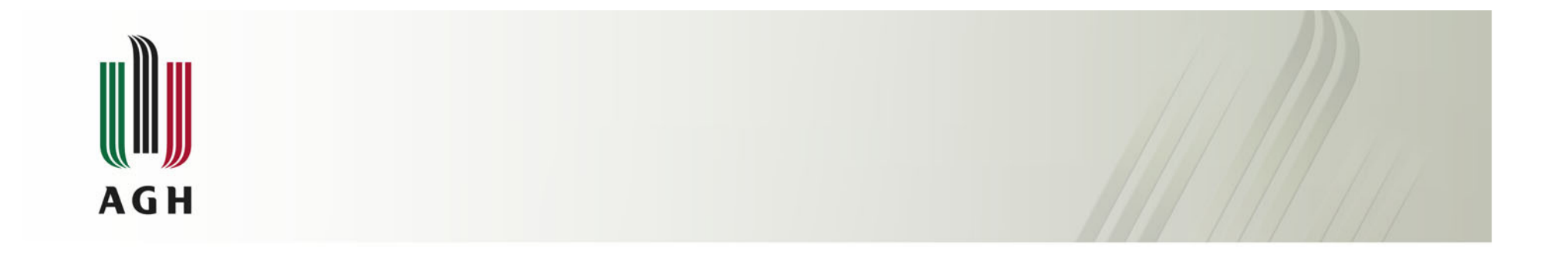

# Koniec